## Package 'dtplyr'

January 23, 2020

<span id="page-0-0"></span>Title Data Table Back-End for 'dplyr'

Version 1.0.1

Description Provides a data.table backend for 'dplyr'. The goal of 'dtplyr' is to allow you to write 'dplyr' code that is automatically translated to the equivalent, but usually much faster, data.table code.

License GPL-3

URL <https://github.com/tidyverse/dtplyr>

BugReports <https://github.com/tidyverse/dtplyr/issues>

Depends  $R$  ( $>= 3.2$ )

**Imports** crayon, data.table  $(>= 1.12.4)$ , dplyr  $(>= 0.8.1)$ , rlang, tibble, tidyselect

**Suggests** bench, covr, knitr, rmarkdown, test that  $(>= 2.1.0)$ 

VignetteBuilder knitr

Encoding UTF-8

LazyData true

RoxygenNote 7.0.2

NeedsCompilation no

Author Lionel Henry [aut], Hadley Wickham [cre], RStudio [cph]

Maintainer Hadley Wickham <hadley@rstudio.com>

Repository CRAN

Date/Publication 2020-01-23 06:00:03 UTC

### R topics documented:

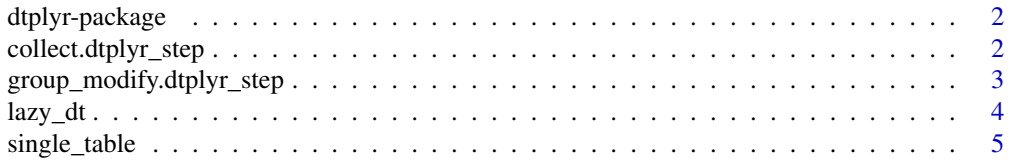

#### <span id="page-1-0"></span>**Index** [6](#page-5-0) **6**

dtplyr-package *dtplyr: Data Table Back-End for 'dplyr'*

#### Description

Provides a data.table backend for 'dplyr'. The goal of 'dtplyr' is to allow you to write 'dplyr' code that is automatically translated to the equivalent, but usually much faster, data.table code.

#### Author(s)

Maintainer: Hadley Wickham <hadley@rstudio.com>

Authors:

• Lionel Henry <lionel@rstudio.com>

Other contributors:

• RStudio [copyright holder]

#### See Also

Useful links:

- <https://github.com/tidyverse/dtplyr>
- Report bugs at <https://github.com/tidyverse/dtplyr/issues>

collect.dtplyr\_step *Force computation of a lazy data.table*

#### Description

- collect() returns a tibble, grouped if needed
- compute() returns a new [lazy\\_dt](#page-3-1)
- as.data.table() returns a data.table
- as.data.frame() returns a data frame
- as\_tibble() returns a tibble

#### <span id="page-2-0"></span>Usage

```
## S3 method for class 'dtplyr_step'
collect(x, \ldots)## S3 method for class 'dtplyr_step'
compute(x, \ldots)## S3 method for class 'dtplyr_step'
as.data.table(x, keep.rownames = FALSE, ...)
## S3 method for class 'dtplyr_step'
as.data.frame(x, ...)
## S3 method for class 'dtplyr_step'
as\_tible(x, \ldots)
```
#### Arguments

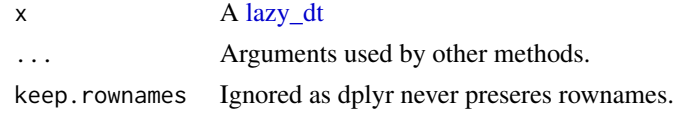

group\_modify.dtplyr\_step

*Modify a lazy\_dt in place*

#### Description

group\_modify() applies . f to each group, returning a modified  $lazy_d(t)$ . This function is a little less flexible than the data.frame method due to the constraints of the code generation that dtplyr uses.

#### Usage

```
## S3 method for class 'dtplyr_step'
group\_modify(.th1, .f, . . . , keep = FALSE)
```
#### Arguments

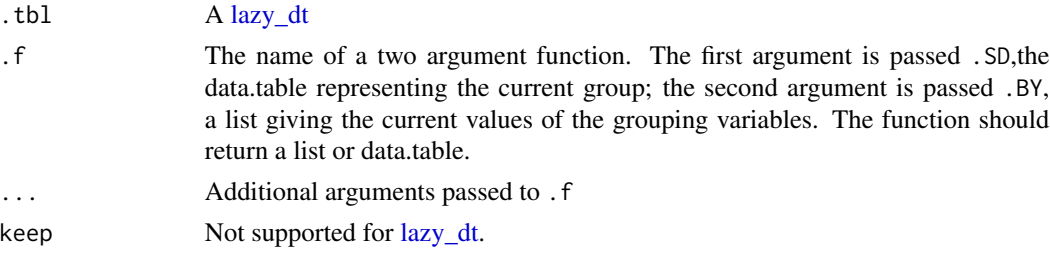

#### Examples

library(dplyr)

```
mtcars %>%
 lazy_dt() %>%
  group_by(cyl) %>%
  group_modify(head, n = 2L)
```
<span id="page-3-1"></span>lazy\_dt *Create a "lazy" data.table for use with dplyr verbs*

#### Description

A lazy data.table lazy captures the intent of dplyr verbs, only actually performing computation when requested (with [collect\(\)](#page-0-0), [pull\(\)](#page-0-0), [as.data.frame\(\)](#page-0-0), [data.table::as.data.table\(\)](#page-0-0), or [tibble::as\\_tibble\(\)](#page-0-0)). This allows dtplyr to convert dplyr verbs into as few data.table expressions as possible, which leads to a high performance translation.

See vignette("translation") for the details of the translation.

#### Usage

 $lazy_dt(x, name = NULL, immutable = TRUE, key_by = NULL)$ 

#### Arguments

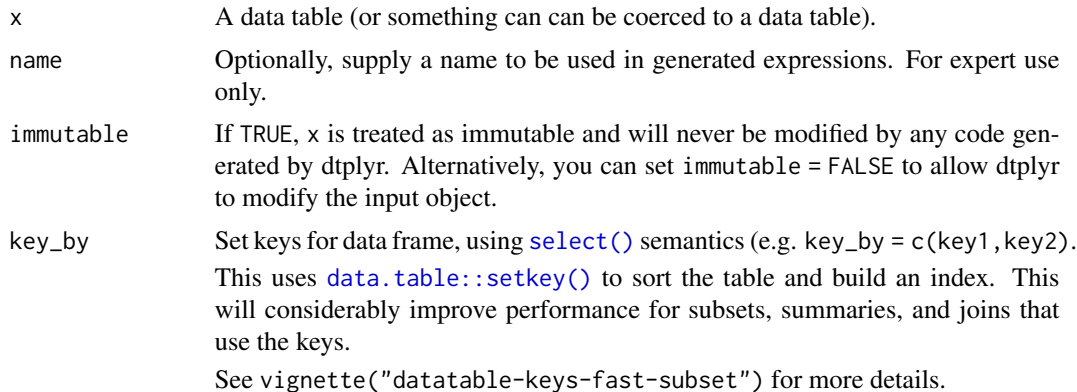

#### Examples

```
library(dplyr, warn.conflicts = FALSE)
```

```
mtcars2 <- lazy_dt(mtcars)
mtcars2
mtcars2 %>% select(mpg:cyl)
mtcars2 %>% select(x = mpg, y = cyl)
mtcars2 %>% filter(cyl == 4) %>% select(mpg)
```
<span id="page-3-0"></span>

#### <span id="page-4-0"></span>single\_table 5

```
mtcars2 %>% select(mpg, cyl) %>% filter(cyl == 4)
mtcars2 %>% mutate(cyl2 = cyl * 2, cyl4 = cyl2 * 2)
mtcars2 %\gg transmute(cyl2 = cyl * 2, vs2 = vs * 2)
mtcars2 %>% filter(cyl == 8) %>% mutate(cyl2 = cyl * 2)
by_cyl <- mtcars2 %>% group_by(cyl)
by_cyl %>% summarise(mpg = mean(mpg))
by_cyl %>% mutate(mpg = mean(mpg))
by_cyl %>% filter(mpg < mean(mpg)) %>% summarise(hp = mean(hp))
```
single\_table *Single table operations*

#### Description

This documents differences between standard dplyr verbs and their data.table instantiation.

#### Usage

## S3 method for class 'dtplyr\_step'  $group_by(.data, ..., add = FALSE, arrange = TRUE)$ 

#### Arguments

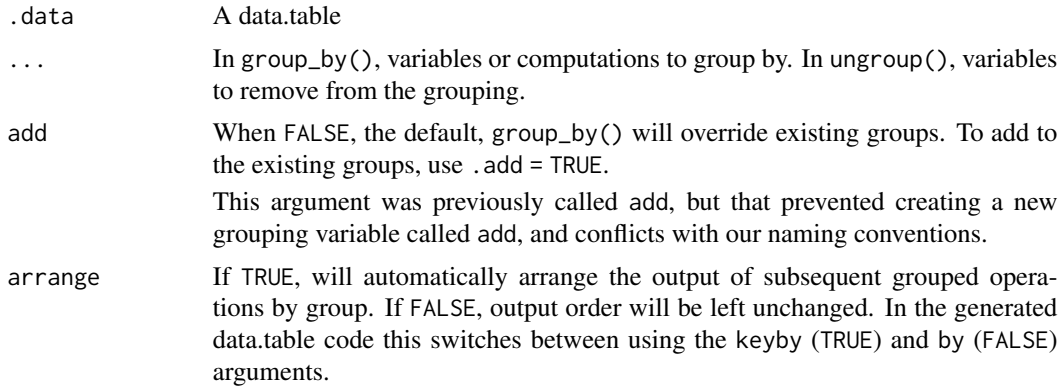

# <span id="page-5-0"></span>Index

```
as.data.frame(), 4
as.data.frame.dtplyr_step
        (collect.dtplyr_step), 2
as.data.table.dtplyr_step
        (collect.dtplyr_step), 2
as_tibble.dtplyr_step
        (collect.dtplyr_step), 2
collect(), 4
collect.dtplyr_step, 2
compute.dtplyr_step
        (collect.dtplyr_step), 2
data.table::as.data.table(), 4
data.table::setkey(), 4
dtplyr (dtplyr-package), 2
dtplyr-package, 2
group_by.dtplyr_step (single_table), 5
group_modify.dtplyr_step, 3
grouped_dt (lazy_dt), 4
lazy_dt, 2, 3, 4
lazy_dt(), 3
pull(), 4
select(), 4
single_table, 5
tbl_dt (lazy_dt), 4
tibble::as_tibble(), 4
```